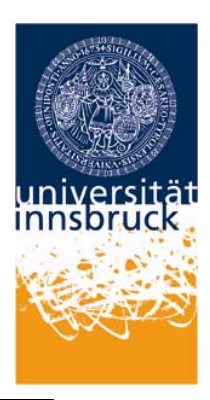

## **Universität Innsbruck**

# **E-Learning-Projektabschlussbericht**

**Projekttitel:** Workflow Unterstützung für den Alaska Simulator

**Projektcode:** 2010.172

**ProjektleiterIn:** Dr. Barbara Weber

**Beteiligte Personen**: Felix Schöpf, Stefan Zugal

**Projektlaufzeit**: 01/2010 – 10/2010

**Wenn eCampus-Kurs**  Titel: Nummer:

**Beteiligte Fakultät(en):** MIP

**Beteiligte(s) Institut(e):** Informatik

## *Projektendbericht*

## *Projektziele*

Der bestehende Alaska Simulator (http://www.alaskasimulator.org) soll um eine weitere Komponente (Alaska Workflow) erweitert werden.

Mittels Alaska Workflow sollen Lehrende die Möglichkeit erhalten, bestehende Lerninhalte zu Lernworkflows zu verknüpfen, die speziell abgestimmt auf die konkreten Lernziele sind. Ein solcher Lernworkflow könnte beispielsweise mit einem Fragebogen beginnen, in dem Studierende über ihren aktuellen Wissensstand befragt werden. Dem Fragebogen können ein Tutorial, sowie eine Reihe von Planungsaufgaben folgen. Abschließend kann wiederum ein Fragebogen präsentiert werden, der das gelernte Wissen der Studierenden überprüft. Ziel des Projektes ist die Entwicklung einer Komponente, welche die Verknüpfung von konkreten Lerninhalte (z.B.: Fragebögen, Tutorials, Planungsaufgaben) mittels Lernworkflows zu einer integrierten e-Learning Anwendung erlaubt.

Für die Umsetzung dieser Funktionalität wird ein Aufwand von 300 Stunden für Implementierung, Integration und Testen geschätzt.

#### **Mehrwert**

Von der Umsetzung dieses E-Learning Projektes wird ein deutlicher Mehrwert für die Lehre erwartet.

#### Einsatzbereich Softwareprojektmanagement

Der Einsatz des Simulators im Kontext von Softwareprojektmanagement soll Studierenden eine wesentlich tiefere Einsicht in das Planen agiler Projekte gewähren als bisher. Der Hauptvorteil wird vor allem darin gesehen, dass der Einsatz des Simulators sehr kurze Feedbackschleifen zulässt. Innerhalb kurzer Zeit können mehrere Projektzyklen durchgespielt und anschließend analysiert werden, während in realen Softwareprojekten Feedback üblicherweise im Wochenrhythmus oder länger stattfindet. Darüber hinaus können Studierende mit dem Simulator rasch unterschiedliche Planungsansätze ausprobieren und miteinander verglichen werden. Im Kontext eines realen Projektes kann wegen der langen Zyklen hingegen immer nur ein ausgewählter Ansatz angewandt werden.

## Einsatzbereich Geschäftsprozessmanagement

Im Kontext von Geschäftsprozessmanagement kann der Simulator zur Vermittlung von unterschiedlichen Ansätzen zur flexiblen Unterstützung von Geschäftsprozessen eingesetzt werden. Insbesondere können Studierende die Vor- und Nachteile der einzelnen Ansätze anhand unterschiedlicher Szenarien erproben.

#### Beantragte Erweiterungen

Die in diesem Projekt beantragten Erweiterungen erlauben darüber hinaus eine Workflow Unterstützung der E-Learning Einheiten. Lehrende können mittels Alaska Workflow speziell auf die Lehrveranstaltung und die Lernziele abgestimmte Lernworkflows definieren, indem sie vorhandene Lernmaterialien entsprechend verknüpfen. Studierende werden mit Hilfe des Lernworkflows Schritt für Schritt durch die E-Learning Einheit geführt. Dadurch wird das Handling des Simulators für die Studierenden stark erleichtert. Außerdem können

Lerneinheiten auf die individuellen Bedürfnisse der Studierenden abgestimmt werden (z.B.: unterschiedliche Schwierigkeitsgrade).

Alaska Workflow bietet nicht nur Vorteile für die Vermittlung von Lerninhalten, sondern auch für deren Evaluation. Beispielsweise können mittels Alaska Workflow einfach Testgruppe und Kontrollgruppe unterschiedliche Lerninhalte zugeteilt werden. Beispielsweise kann man mit Alaska Workflow auf einfache Art und Weise der Testgruppe neu entwickelte und verbesserte Lerninhalte präsentieren, während die Kontrollgruppe die traditionellen Lerninhalte erhält. Bisher sind derartige Evaluationen durch die mangelnde Workflowunterstützung für die Lehrenden organisatorisch extrem aufwendig.

#### *Vorgehensweise*

Der Simulator wurde mit Hilfe agiler Softwareentwicklungsmethoden entwickelt. Um die Qualität der Software zu garantieren wurde neben ausgedehnten manuellen Tests Wert auf umfangreiche automatisierte Tests gelegt. Die Software wurde in mehreren Iterationen entwickelt, um möglichst früh ein lauffähiges System verfügbar zu haben und damit Feedback zu ermöglichen.

#### *Abweichungen*

-

## *Projektziele*

Die Projektziele wurden vollinhaltlich erreicht.

## *Projektergebnisse*

Im Rahmen des Projektes wurde der Alaska Simulator um eine Komponente zur Workflow Unterstützung erweitert. Einerseits umfasst die Erweiterung eine Modellierungskomponente mit der Lehrende sogenannte Lernworkflows definieren können. Andererseits wurde eine Komponente entwickelt, welche die Ausführung der Lernworkflows erlaubt.

## **Komponente zur Modellierung von Lernworkflows**

Mittels der neu entwickelten Modellierungskomponente können Lehrende Lernworkflows in grafischer Form modellieren. Die Erweiterungen im Vergleich zur bisherigen Version des Alaska Simulators werden im Folgenden detailliert beschrieben.

#### **Erstellung von Lernworkflows**

Bereits im Rahmen von Alaska I wurde ein Konfigurationstool für das Erstellen von Reisen entwickelt (siehe Abbildung 1). Das Konfigurationstool versetzt Lehrende in die Lage, die Reise abgestimmt auf die jeweiligen Studentengruppen zu konfigurieren. Dies ist insbesondere entscheidend, weil der Simulator in verschiedenen Lehrveranstaltungen zum Einsatz kommen soll. Neben Schwierigkeitsgrad und Dauer der Reise können auch Reiseorte, Aktivitäten und Unterkünfte durch den Lehrveranstaltungsleiter angepasst werden. Werden zu den Reiseorten GPS Koordinaten erfasst, kann daraus automatisch eine Karte mit den möglichen Reisezielen generiert werden. Weiters erlaubt das System am Anfang der Reise frei konfigurierbare Zusatzdaten zu erfassen (z.B.: Gruppe, Semester), um die Auswertung der Daten zu erleichtern und Reiseinstanzen später einer Gruppe zuordnen zu können.

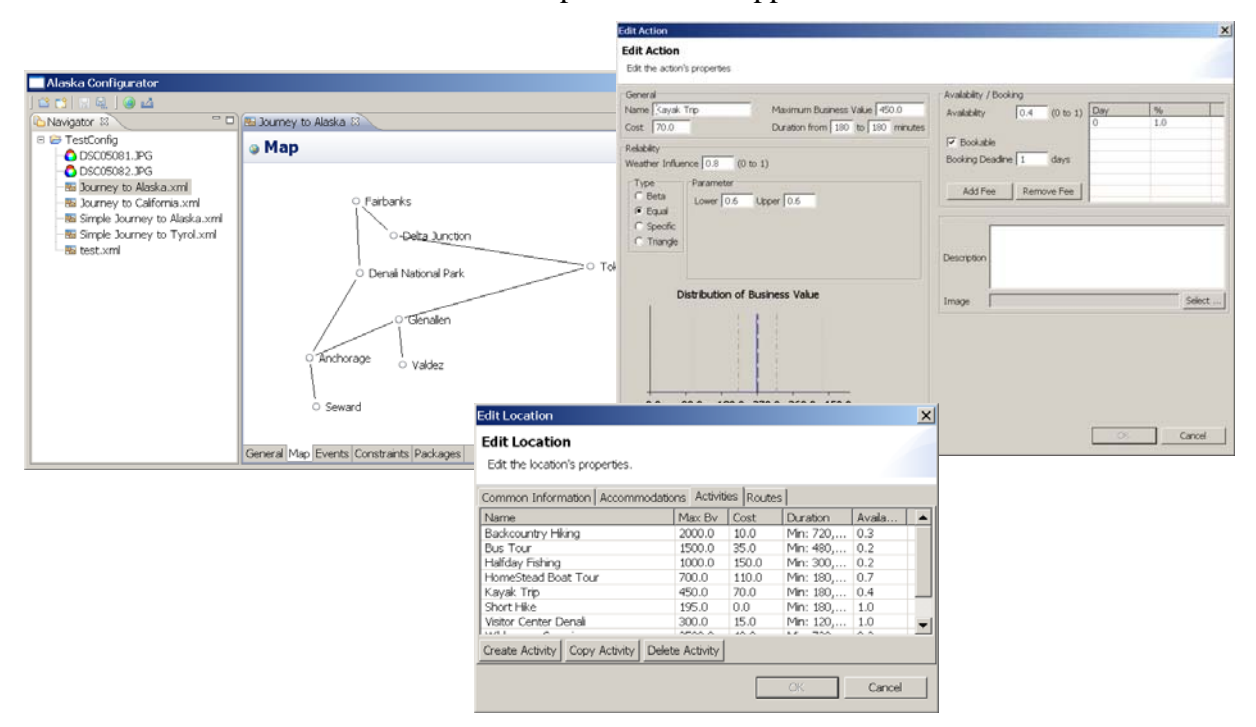

**Abbildung 1: Das Konfigurationsmodul**

#### **Erstellung von Fragebögen**

Mit Alaska Simulator können außerdem auf einfache Art und Weise Fragebögen erstellt werden. Ein Fragebogen besteht dabei aus einem Katalog von Fragen. Pro Frage müssen vom Lehrenden ein Fragetext sowie der Typ der Frage (Text, Kombinationsfeld oder Zahl) angegeben werden. Darüber hinaus muss spezifiziert werden, ob die Frage verpflichtend ist. Abbildung 2 zeigt den neu entwickelten Fragebogendesigner.

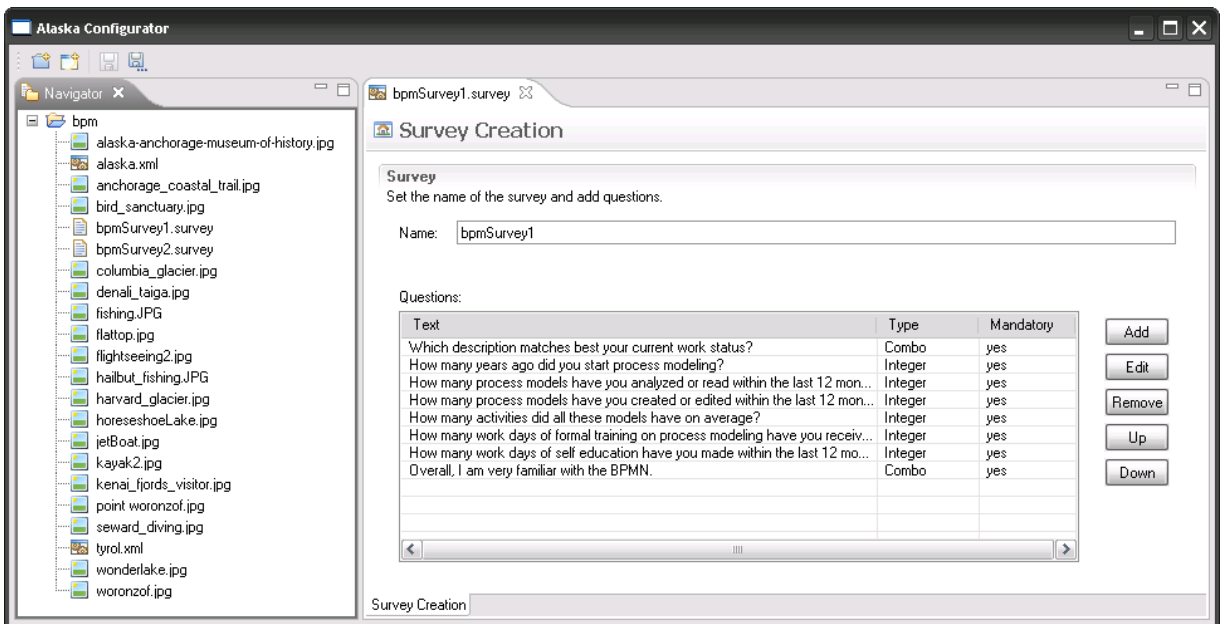

**Abbildung 2: Fragebogendesigner** 

## **Durchgeführte Erweiterungen**

Alaska Workflow erlaubt es nun, die mit dem bereits existierenden Konfigurationsmodul erstellten Reisen zusammen mit den oben beschriebenen Fragebögen zu Lernworkflows zu kombinieren (siehe dazu Abbildung 3).

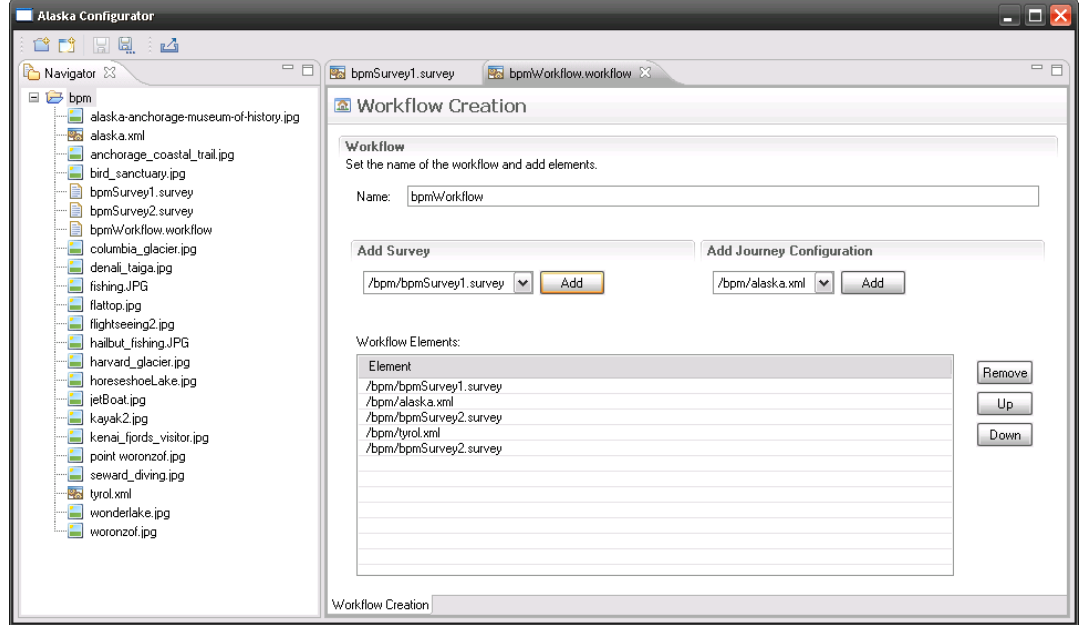

**Abbildung 3: Das Workflowdesigner** 

Erstellte Lernworkflows können auf einfache Weise aus dem Konfigurationstool exportiert und in den Alaska Simulator importiert werden (siehe Abbildung 4).

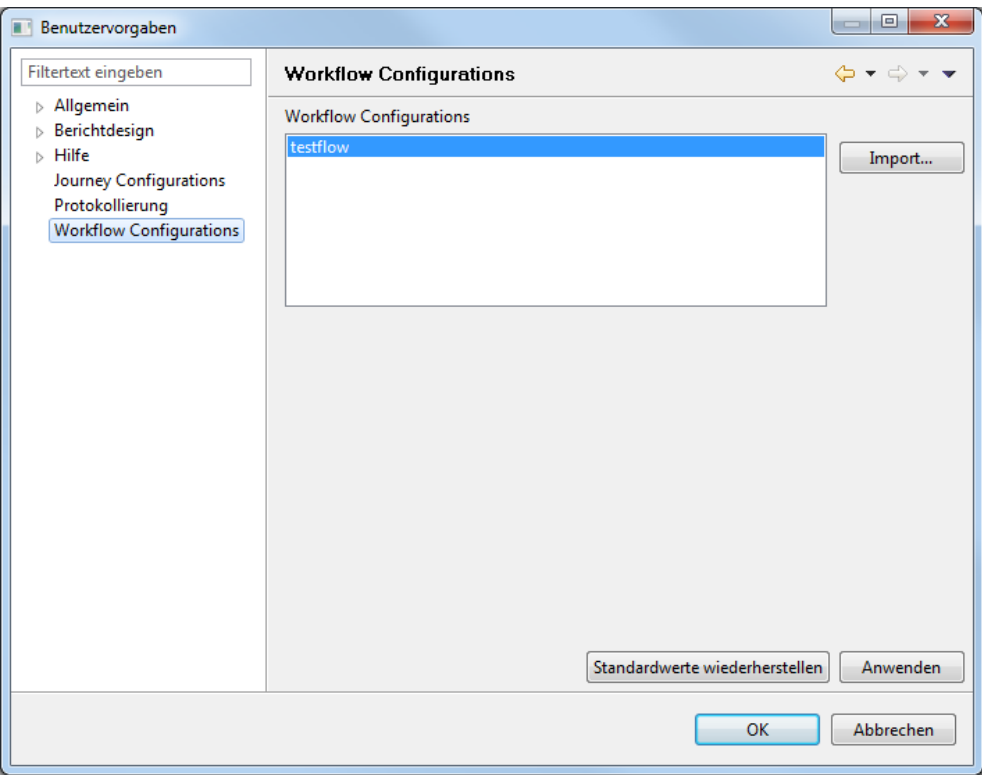

**Abbildung 4: Importieren von Workflow Konfigurationen** 

#### **Ausführung von Lernworkflows**

Neben der Modellierungskomponente musste auch eine Komponente zur Ausführung der Lernworkflows erstellt werden, welche den Hauptaufwand des Projektes verursachte. Diese Komponente gewährleistet, dass der Studierende Schritt für Schritt durch den vordefinierten Workflow geführt wird. Die Interaktion mit dem Simulator konnte für die Studierenden durch den neu entwickelten Lernworkflow entscheidend vereinfacht werden. Zum Bearbeiten eines Lernworkflows muss mittlerweile nur mehr der entsprechende Lernworkflow ausgewählt werden (siehe Abbildung 5); das Laden aller notwendigen Komponenten wird dann vom Lernworkflow automatisch gehandhabt.

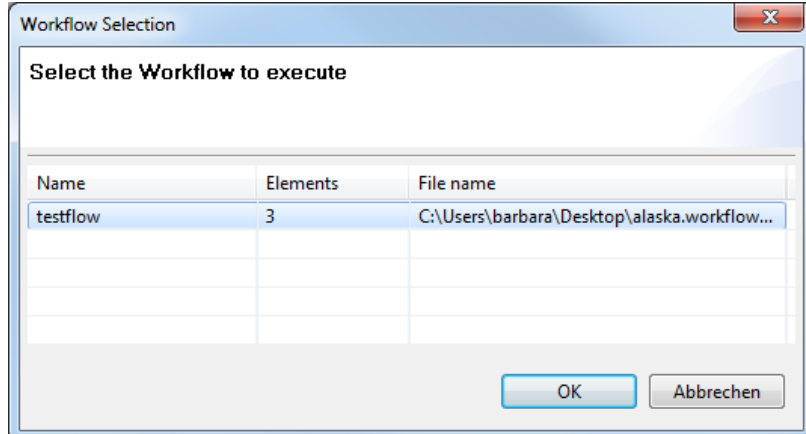

**Abbildung 5: Starten eines Lernworkflows** 

Damit Studierende möglichst flexibel an ihren Lernzielen arbeiten können, besteht die Möglichkeit zu jedem Zeitpunkt den Workflow zu unterbrechen und später fortzusetzen (siehe Abbildung 6). Sämtliche erarbeitete Ergebnisse werden mitgespeichert und gehen auf diese Weise nicht verloren.

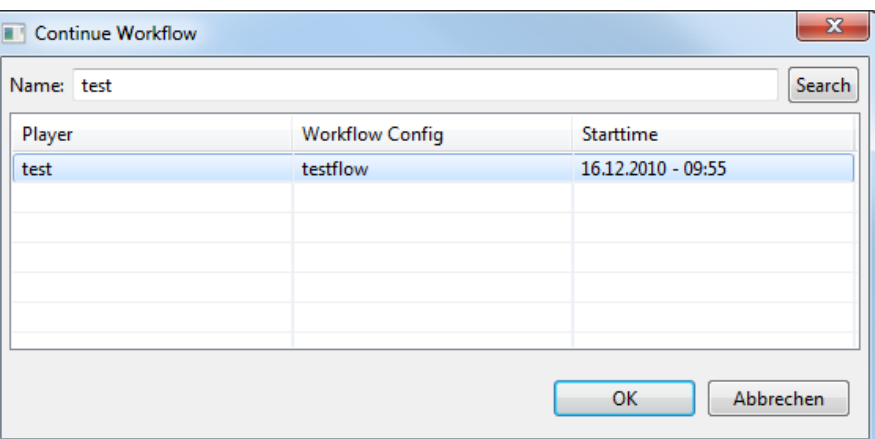

**Abbildung 6: Mit einem Lernworkflow fortfahren** 

Studierende können nicht nur am Ende einzelner Aufgabenblöcke (z.B.: nach vollständigem Ausfüllen eines Fragebogens oder nach Beenden einer Reise) den Workflow unterbrechen, sondern an beliebigen Stellen. Um diese Funktionalität zu realisieren mussten bestehende Komponenten (wie beispielsweise die Fragebogenkomponente) entscheidend erweitert werden.

## *Verwendete Software*

Der Alaska Simulator wurde in Java als Rich Client Applikation entwickelt und baut dabei auf der Eclipse Plattform auf. Abbildung 7 zeigt im Detail die Pluginstruktur des Simulators.

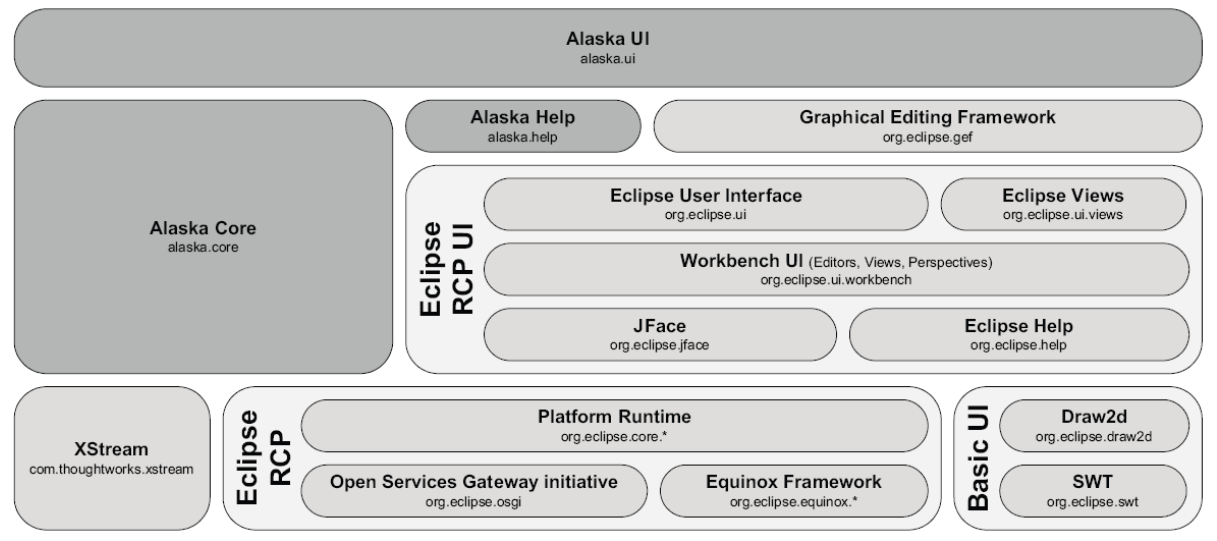

**Abbildung 7: Aufbau des Alaska Simulators** 

Hellgrau dargestellt Plugins stellen bestehende Technologien dar, welche bei der Entwicklung des Simulators zum Einsatz kamen. Zur Datenhaltung kann wahlweise eine XML-Persistenz gewählt werden beziehungsweise auf eine MySQL Datenbank verwendet werden.

## *Erfahrungen und bisherige Einsätze*

Die erweiterte Version des Alaska Simulators soll ab Sommersemester 2011 eingesetzt werden. Unter http://www.alaskasimulator.org kann eine aktuelle Liste mit den Einsätzen des Simulators abgerufen werden.

## *Anhang*  **Unterlagen zur Abrechnung**

Liegen bei.

#### **Digitale Übermittlung des Projektendprodukts zur Archivierung**

Die aktuelle Version des Alaska Simulators kann unter www.alaskasimulator.org inklusive Dokumentation heruntergeladen werden. Die aktuelle Version des Konfigurators sowie des Source Codes kann unter Barbara.Weber@uibk.ac.at angefordert werden; ein Source Code Repository für das Alaska Projekt wird am Institut für Informatik betrieben.

Der Alaska Simulator wird Interessierten zur Gänze zur Verfügung gestellt (Open Source unter der Eclipse Public License).